## **FONCTIONS TRIGONOMETRIQUES ET CALCULATRICE**

## **REMARQUE IMPORTANTE POUR LES CALCULS AVEC LA CALCULATRICE :**

Lorsque vous devez faire des calculs sur des angles, **vérifiez toujours dans quelle unité d'angle est configurée votre calculatrice.** 

En général vous avez accès à cette configuration avec la touche MODE (pour les calculatrices TI) ou la combinaison shift+MENU (pour rentrer dans le setup des calculatrices CASIO)

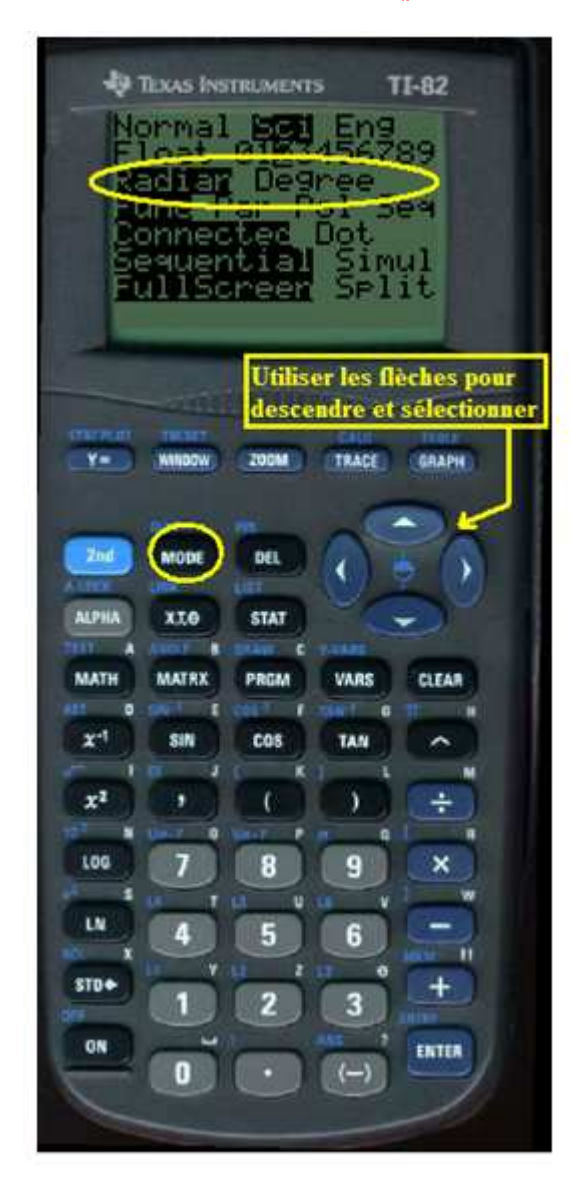

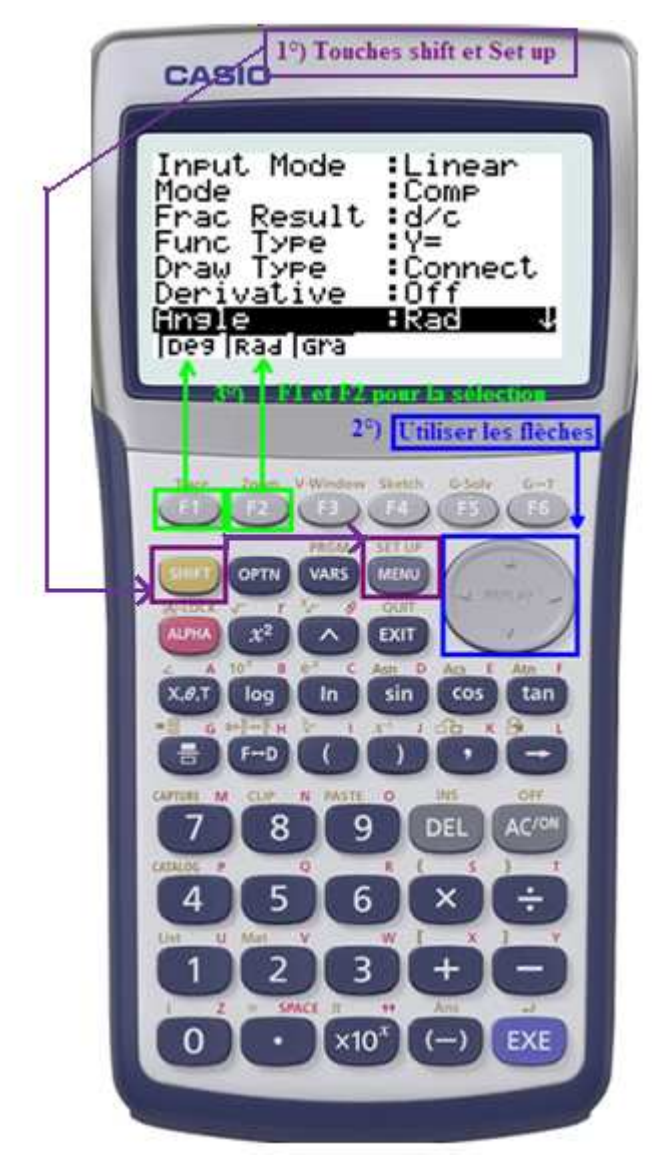

…/…

Pour calculer par exemple un angle dont on vous donne le cosinus, vous devez utiliser la fonction inverse du cosinus : « arcosinus », notée aussi cos<sup>1</sup>.

Cette fonction s'obtient :

- sur une calculatrice TI : par la combinaison des touches "2nde" et "COS"

- sur une calculatrice casio : par la combinaison des touches "shift" et "COS"

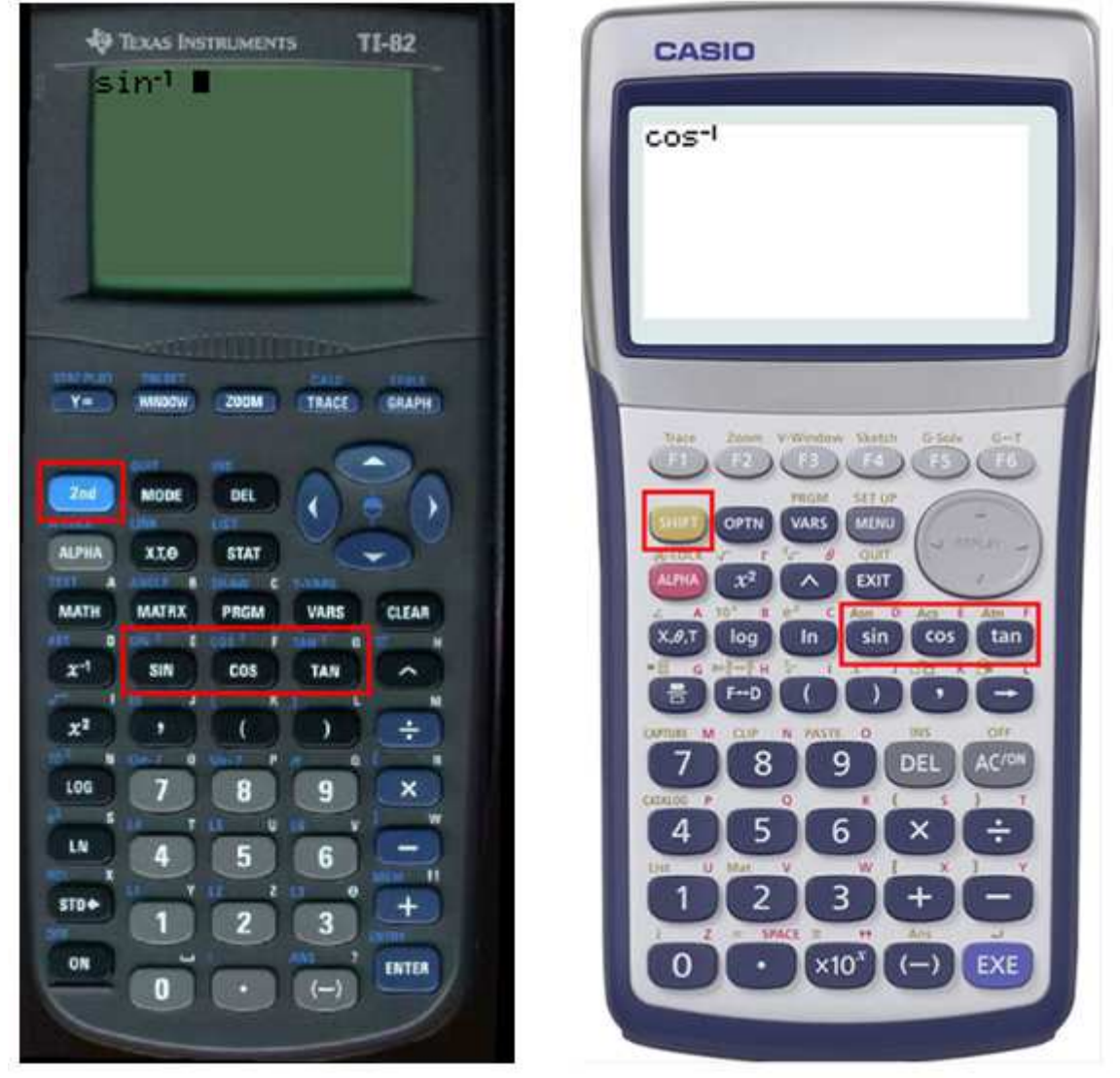

ATTENTION, la réponse indiquée sera en radians ou en degrés, selon la configuration de votre calculatrice.

Par analogie, si vous connaissez le sinus ou la tangente de l'angle, vous utiliserez respectivement les fonctions inverses « arcsinus ou sin<sup>-1</sup> » et « arctangente ou tan<sup>-1</sup> »